# Politechnika Krakowska im. Tadeusza Kościuszki

# Karta przedmiotu

obowiązuje studentów rozpoczynających studia w roku akademickim 2023/2024

Wydział Inżynierii Środowiska i Energetyki

Kierunek studiów: Geoinformatyka **Profil: Ogólnoakademicki** Profil: Ogólnoakademicki

Forma sudiów: stacjonarne **Kod kierunku: 12** 

Stopień studiów: I

Specjalności: bez specjalności

# 1 Informacje o przedmiocie

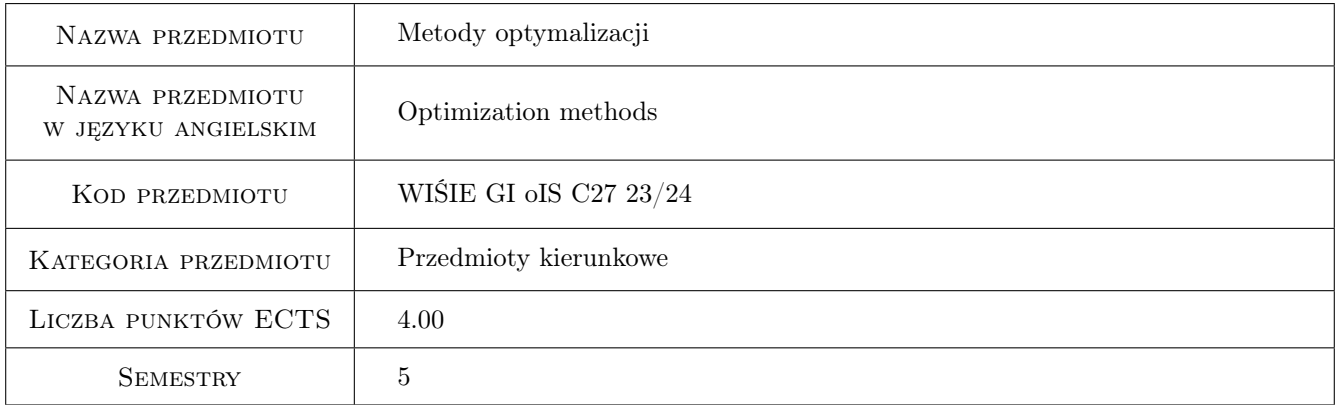

# 2 Rodzaj zajęć, liczba godzin w planie studiów

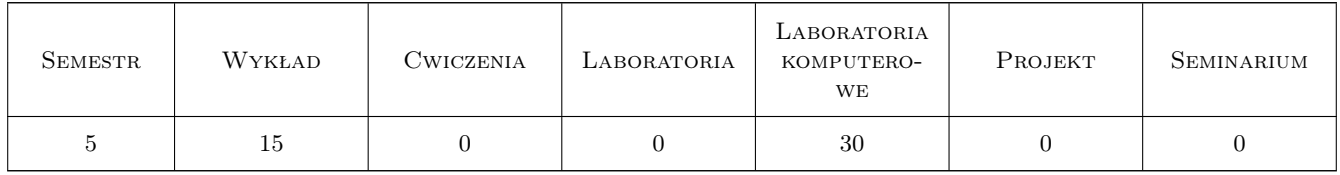

### 3 Cele przedmiotu

- Cel 1 Zapoznanie z podstawowymi technikami optymalizacji jednokryterialnej w rozwiązywaniu problemów z wykorzystaniem geodanych
- Cel 2 Zapoznanie z podstawowymi technikami optymalizacji wielokryterialnej w rozwiązywaniu problemów z wykorzystaniem geodanych

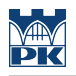

# 4 Wymagania wstępne w zakresie wiedzy, umiejętności i innych **KOMPETENCJI**

1 Matematyka - Analiza i Algebra Liniowa, Fizyka

#### 5 Efekty kształcenia

- EK1 Kompetencje społeczne wzajemne zrozumienie i poznawanie się; tworzenie klimatu wzajemnego zaufania; pomaganie oraz wywieranie wpływu; rozwiązywanie problemów i konfliktów. umiejetnosci komunikacyjne; umiejetnosci asertywne; umiejetnosci wzmacniania, podtrzymywania innych; umiejetnosci wyrazania siebie.
- EK2 Umiejętności Formułowanie problemu optymalizacji jednokryterialnej i wielokryterialnej. Wskazanie zmiennych decyzyjnych. Zbudowanie postaci funkcji kryterialnej.
- EK3 Wiedza Rozwiązanie zadanie optymalizacyjnego jednokryterialnego. Dobór metody rozwiązania.
- EK4 Wiedza Rozwiązanie zadanie optymalizacyjnego wielokryterialnego. Dobór metody rozwiązania. Dla zadań wielokryterialnych wskazanie zbioru polioptymalnego Pareto. Sformułowanie prostego zadania dynamicznego i dobór metody rozwiązania.
- EK5 Kompetencje społeczne Potrafi pracować samodzielnie i współpracować w zespole nad wyznaczonym zadaniem Jest odpowiedzialny za rzetelność w określaniu źródeł pozyskanych danych i informacji oraz uzyskanych wyników swoich prac i ich interpretację.

# 6 Treści programowe

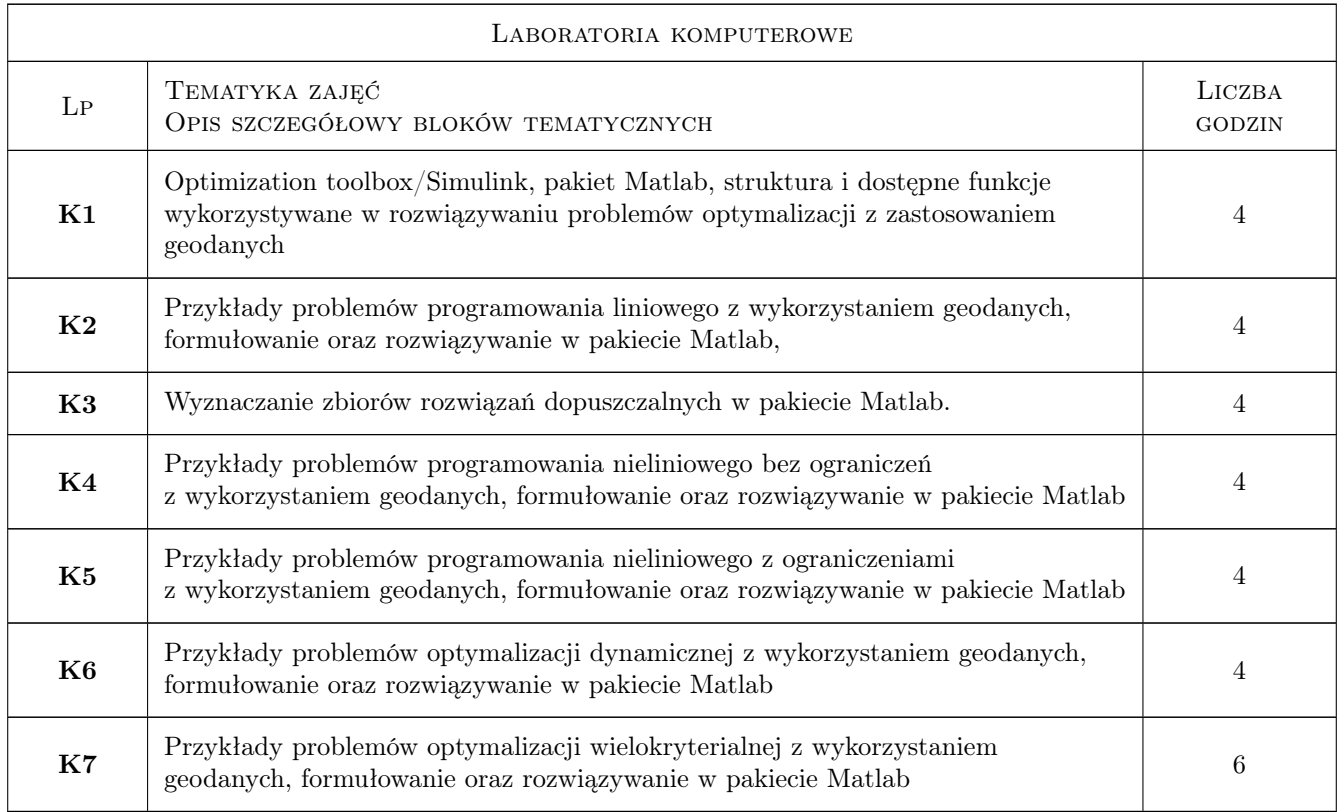

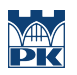

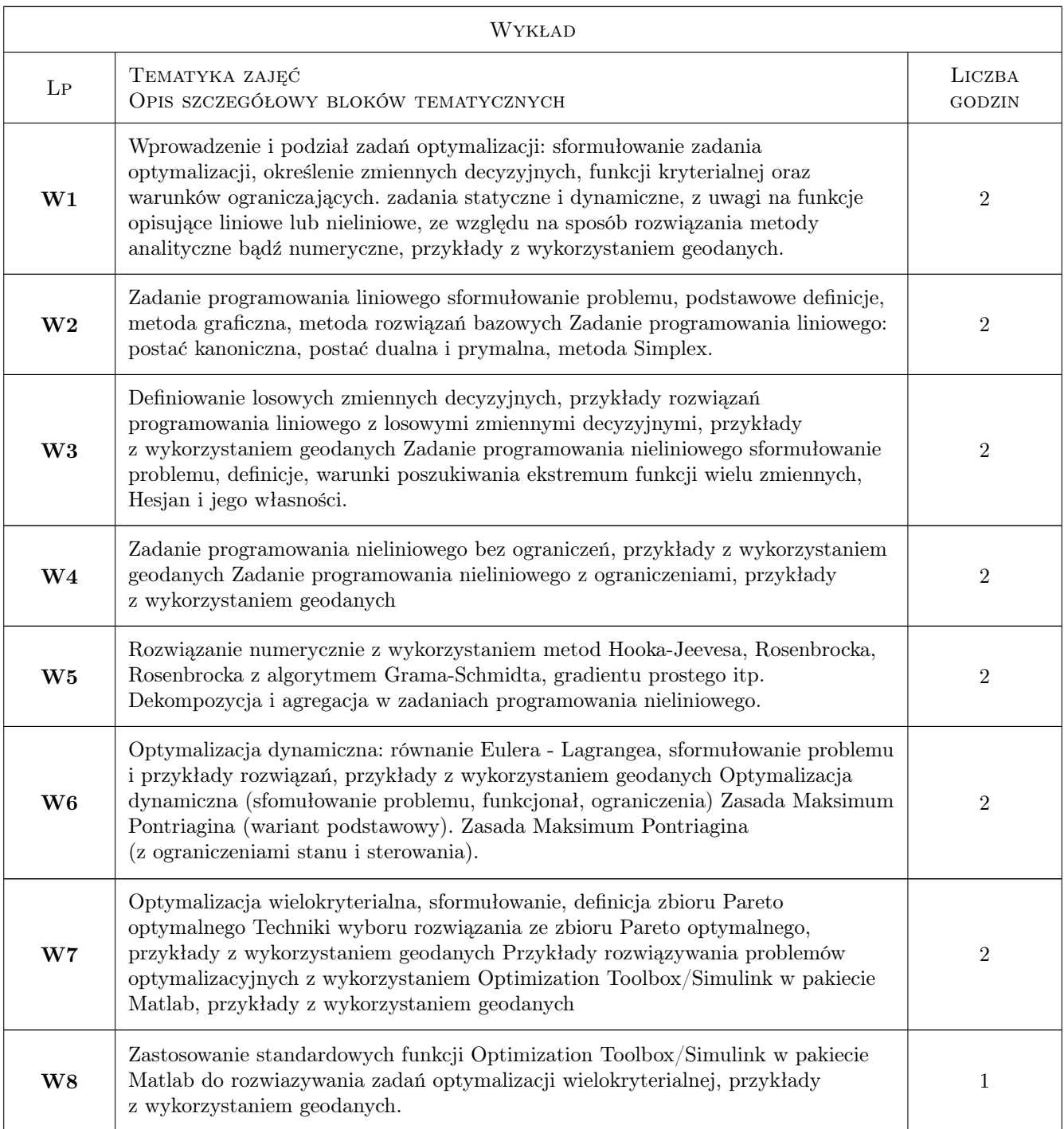

# 7 Narzędzia dydaktyczne

- N1 Ćwiczenia projektowe
- N2 Dyskusja
- N3 Konsultacje
- N4 Praca w grupach
- N5 Prezentacje multimedialne

![](_page_3_Picture_0.jpeg)

- N6 Wykłady
- N7 Zadania tablicowe

# 8 Obciążenie pracą studenta

![](_page_3_Picture_146.jpeg)

# 9 Sposoby oceny

#### Ocena formująca

F1 Kolokwium

#### Ocena podsumowująca

P1 Egzamin pisemny

### Kryteria oceny

![](_page_3_Picture_147.jpeg)

![](_page_4_Picture_0.jpeg)

![](_page_4_Picture_146.jpeg)

![](_page_5_Picture_250.jpeg)

# 10 Macierz realizacji przedmiotu

![](_page_5_Picture_251.jpeg)

# 11 WYKAZ LITERATURY

#### Literatura podstawowa

- [1 ] Lewandowski M. Metody optymalizacji teorie wybrane i algorytmy, Wrocław, 2012, Politechnika Wrocławska
- [2 ] Korytowski A., Ziólko M. Metody optymalizacji z ćwiczeniami laboratoryjnymi, Kraków, 0, AGH
- [3 ] Findeisen W., Szymanowski J., Wierzbicki A. Teoria i metody obliczeniowe optymalizacji, Warszawa, 1980, PWN- W-wa

![](_page_6_Picture_0.jpeg)

# 12 Informacje o nauczycielach akademickich

#### Osoba odpowiedzialna za kartę

dr inż. Bernard Twaróg (kontakt: btwarog@iigw.pl)

#### Osoby prowadzące przedmiot

1 dr inż. Bernard Twaróg (kontakt: btwarog@pk.edu.pl)

# 13 Zatwierdzenie karty przedmiotu do realizacji

(miejscowość, data) (odpowiedzialny za przedmiot) (dziekan)

PRZYJMUJĘ DO REALIZACJI (data i podpisy osób prowadzących przedmiot)

. . . . . . . . . . . . . . . . . . . . . . . . . . . . . . . . . . . . . . . . . . . . . . . .